## MPLS Data Plane Encapsulation for In-situ OAM Data

*draft-gandhi-mpls-ioam-sr-06*

*Rakesh Gandhi - Cisco Systems (rgandhi@cisco.com) - Presenter Zafar Ali - Cisco Systems (zali@cisco.com) Clarence Filsfils - Cisco Systems (cfilsfil@cisco.com) Frank Brockners - Cisco Systems (fbrockne@cisco.com) Bin Wen - Comcast (Bin\_Wen@cable.comcast.com) Voitek Kozak - Comcast (Voitek\_Kozak@comcast.com)* 

110<sup>th</sup> IETF Online

### Agenda

- Requirements and Scope
- Summary
- Discussions
- Next Steps

## Requirements and Scope

Requirements:

■ Transport In-situ OAM (IOAM) data fields with MPLS Encapsulation

Scope:

- Using IOAM data fields defined in:
	- § *draft-ietf-ippm-ioam-data*
	- § *draft-ietf-ippm-ioam-direct-export*
	- § *draft-ietf-ippm-ioam-flags*
- Edge-to-edge (E2E) IOAM
- Hop-by-hop (HbH) IOAM (that includes E2E)

### Updates Since Version-04

Updates:

- $\checkmark$  Addressed MPLS-RT expert review comments
	- $\checkmark$  Added IOAM G-ACh header
	- $\checkmark$  Elaborate the IOAM procedures
- $\checkmark$  Clarified E2E and HbH Indicator Labels usage for different IOAM Option-Types
- $\checkmark$  Added multiple G-ACh / Control Word handling
- $\checkmark$  Editorial changes (e.g., cleanup SR text)

Open Items:

■ Discuss multiple G-ACh / Control Word headers

## MPLS Extensions

#### IOAM G-ACh for IOAM Data Fields

0  $1$   $2$   $3$ 0 1 2 3 4 5 6 7 8 9 0 1 2 3 4 5 6 7 8 9 0 1 2 3 4 5 6 7 8 9 0 1 +-+-+-+-+-+-+-+-+-+-+-+-+-+-+-+-+-+-+-+-+-+-+-+-+-+-+-+-+-+-+-+-+<-+  $|0 \t0 \t1$  | Version | Reserved | IOAM G-ACh (Type TBA3) +-+-+-+-+-+-+-+-+-+-+-+-+-+-+-+-+-+-+-+-+-+-+-+-+-+-+-+-+-+-+-+-+ | | Reserved | Block Number | IOAM-OPT-Type |IOAM HDR Length| | +-+-+-+-+-+-+-+-+-+-+-+-+-+-+-+-+-+-+-+-+-+-+-+-+-+-+-+-+-+-+-+-+ I | | O | | A IOAM Option and Data Space  $\sim$  M | | | | | | +-+-+-+-+-+-+-+-+-+-+-+-+-+-+-+-+-+-+-+-+-+-+-+-+-+-+-+-+-+-+-+-+<-+ | | | | Payload + Padding | | | | +-+-+-+-+-+-+-+-+-+-+-+-+-+-+-+-+-+-+-+-+-+-+-+-+-+-+-+-+-+-+-+-+ Figure: IOAM G-ACh for IOAM Data Fields

### IOAM G-ACh Header

- New Generic Associated Channel (G-ACh) Type (value TBA3) defined for IOAM
- Protocol value *0001b* allows to avoid incorrect IP header based hashing over ECMP paths
- Note: GAL with G-ACh is used for control-channel/OAM packets whereas IOAM Label with G-ACh is used for user data packets
- Block Number is used to:
	- Aggregate IOAM data collected in data plane, e.g. compute measurement metrics for each block of a flow
	- Correlate IOAM data from different nodes

https://www.iana.org/assignments/g-ach-parameters/g-ach-parameters.xhtml#mpls-g-ach-types

### IOAM Indicator Labels

- "IOAM Indicator Label" is used to indicate the presence of the IOAM data fields after EOS in the MPLS Encapsulation.
- Separate Indicator Labels are defined for E2E IOAM (for edge nodes) and HbH IOAM (*for edge and intermediate nodes*).
	- The E2E IOAM Label allows to bypass IOAM processing on intermediate nodes in case of E2E IOAM.
- In case of E2E IOAM, the IOAM Option-Type(s) in the data packets are processed on edge nodes only. The intermediate nodes ignore the IOAM Option-Type(s) carried by the data packets.
- In case of HbH IOAM, the IOAM Option-Type(s) in the data packets are processed on intermediate and edge nodes.

# Edge-2-Edge IOAM

#### MPLS Encapsulation with E2E IOAM Data Fields

0  $1$   $2$   $3$ 0 1 2 3 4 5 6 7 8 9 0 1 2 3 4 5 6 7 8 9 0 1 2 3 4 5 6 7 8 9 0 1 +-+-+-+-+-+-+-+-+-+-+-+-+-+-+-+-+-+-+-+-+-+-+-+-+-+-+-+-+-+-+-+-+ | **E2E IOAM Indicator Label** | TC |1| TTL | +-+-+-+-+-+-+-+-+-+-+-+-+-+-+-+-+-+-+-+-+-+-+-+-+-+-+-+-+-+-+-+-+<-+  $|0\;0\;0\;1|\text{Version}|$  Reserved  $|$  IOAM G-ACh (Type TBA3) +-+-+-+-+-+-+-+-+-+-+-+-+-+-+-+-+-+-+-+-+-+-+-+-+-+-+-+-+-+-+-+-+ | | Reserved | Block Number | IOAM-OPT-Type |IOAM HDR Length| | +-+-+-+-+-+-+-+-+-+-+-+-+-+-+-+-+-+-+-+-+-+-+-+-+-+-+-+-+-+-+-+-+ I | | O | | A IOAM Option and Data Space  $\sim$  M | | | | | | +-+-+-+-+-+-+-+-+-+-+-+-+-+-+-+-+-+-+-+-+-+-+-+-+-+-+-+-+-+-+-+-+<-+ | | | | Payload + Padding | | | | +-+-+-+-+-+-+-+-+-+-+-+-+-+-+-+-+-+-+-+-+-+-+-+-+-+-+-+-+-+-+-+-+ Figure: MPLS Encapsulation with E2E IOAM Data Fields

#### E2E IOAM Indicator Label Allocation Methods

- 1. Extension Label (15) and Indicator Label assigned by IANA with value TBA1
	- From Extended Special Purpose Labels (eSPL) range
	- § Both Labels are carried at the bottom of the label stack
- 2. Global Indicator Label allocated by a controller
	- § The controller provisions the label on encapsulating and decapsulating nodes
	- The Label is carried at the bottom of the label stack
- 3. Indicator Label allocated by the decapsulating node
	- § Signaling/advertisement extensions needed to convey the label to all encapsulating nodes (out of scope)
	- The Label is carried at the bottom of the label stack

#### E2E IOAM Indicator Label - Comparisons

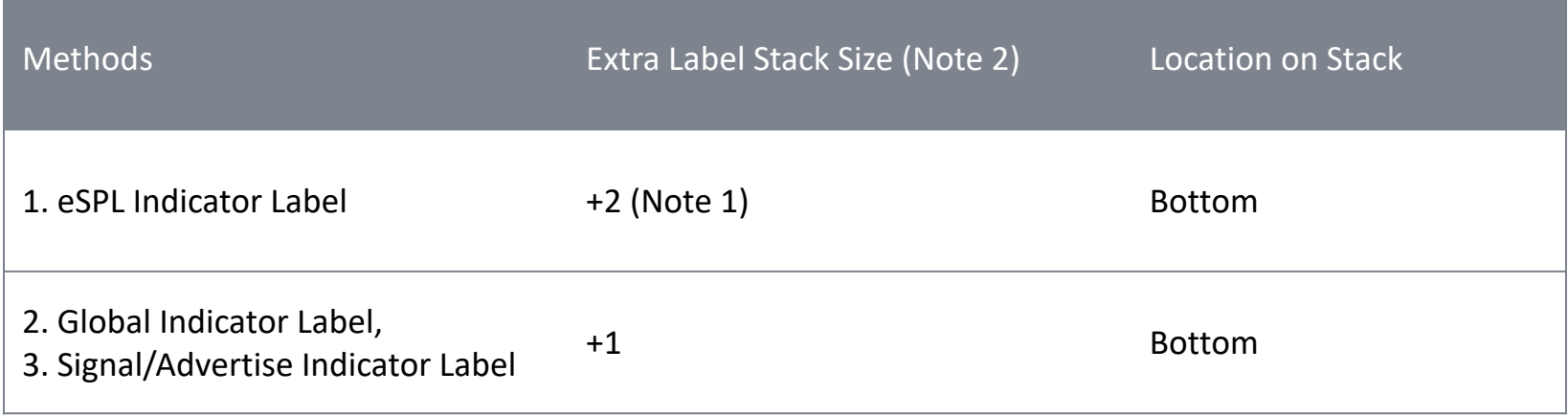

- 1. This is true for any mechanism that we are defining using eSPL
	- For example SFC: https://tools.ietf.org/html/rfc8595
- 2. IOAM data packets may require Entropy label for ECMP to work around hashing issue due to G-ACh for IP packets

#### E2E IOAM Procedure

- 1. E2E IOAM includes IOAM processing on encapsulating and decapsulating nodes.
	- Only E2E Option-Type is carried in the IOAM data field.
- 2. The encapsulating node inserts an E2E Indicator Label and one or more IOAM data field(s) in the MPLS header.
- 3. The intermediate (intermediate) nodes do not process IOAM data.
- 4. The decapsulating node "punts the timestamped copy" of the data packet including IOAM data field(s).
	- The decapsulating node processes IOAM data field(s) from the punted packet.
- 5. The decapsulating node also pops the IOAM Indicator Label and the IOAM data field(s) from the MPLS encapsulation.
	- The decapsulating node forwards the data packet downstream.

#### Example - SR-MPLS Encapsulation with IOAM Data Fields

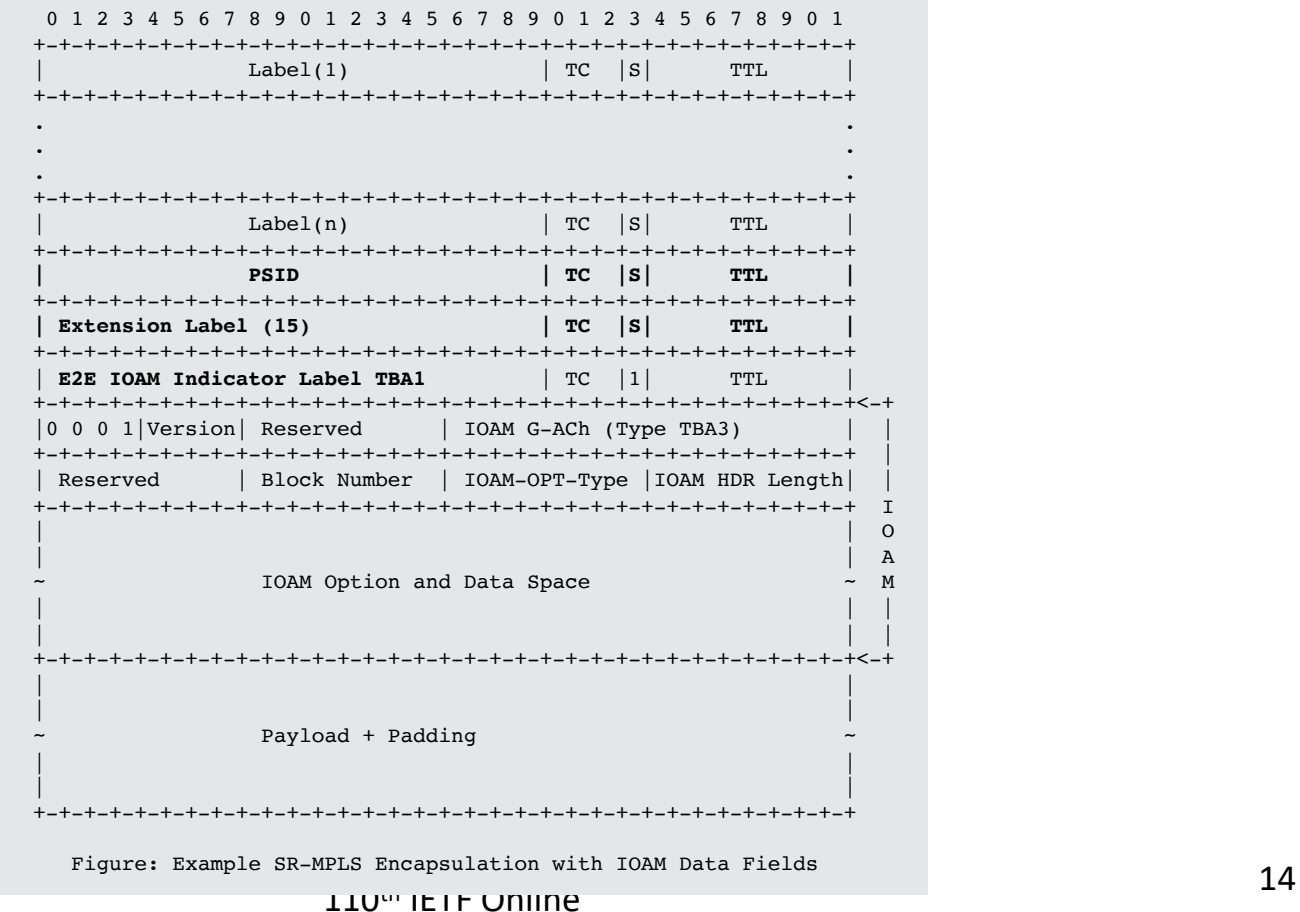

# Hop-by-Hop IOAM

#### HbH IOAM Indicator Label Allocation Methods

- 1. Extension Label (15) and Indicator Label assigned by IANA with value TBA2
	- From Extended Special Purpose Labels (eSPL) range
	- Both Labels are carried at the bottom of the label stack (as top label can break heterogenous network)
- 2. Global Indicator Label allocated by a controller
	- The controller provisions the label on encapsulating, intermediate and decapsulating nodes
	- The Label is carried at the bottom of the label stack (as top label can break heterogenous network)
- 3. IOAM FEC Label allocated by the intermediate and decapsulating nodes
	- Signaling/advertisement extensions needed to convey the label to all encapsulating nodes (out of scope)
	- $-$  The Label is carried at the top of the label stack

#### HbH IOAM Indicator Label - Comparisons

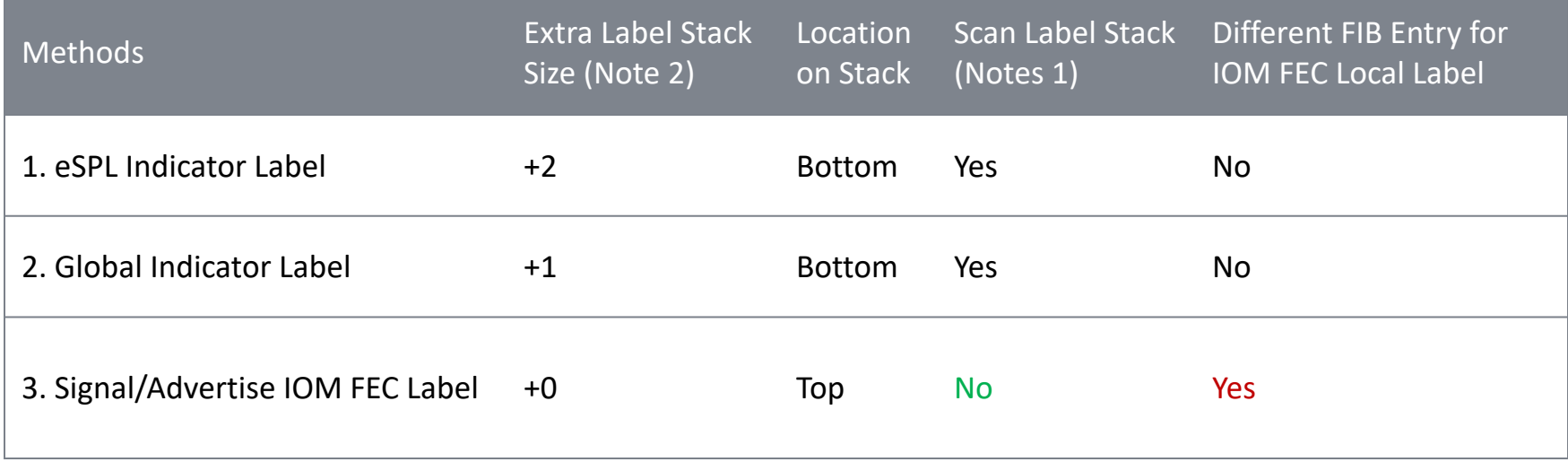

- 1. Intermediate node may have a limit on how many labels it can scan. However, with any indicator scheme, the node will have to look past EOS into the packet to find the IOAM data that needs to be processed
- 2. IOAM data packets may require Entropy label for ECMP to work around hashing issue due to G-ACh for IP packets

#### HbH IOAM Procedure

- 1. HbH IOAM includes IOAM processing on encapsulating, intermediate and decapsulating nodes.
	- Pre-allocated, Incremental, Proof of Transit and E2E Option-Types are carried in the IOAM data field(s).
- 2. The encapsulating node inserts a HbH Indicator Label and one or more IOAM data field(s) in the MPLS encapsulation.
- 3. The intermediate nodes process HbH IOAM data field(s) and forward the data packet including updated IOAM data field(s).
- 4. The decapsulating node "punts the timestamped copy" of the data packet including IOAM data field(s).
	- The decapsulating node processes IOAM data field(s) from the punted packet.
- 5. The decapsulating node also pops the IOAM Indicator Label and the IOAM data field(s) from the MPLS encapsulation.
	- The decapsulating node forwards the data packet downstream.

## MPLS Encapsulation for IOAM Data Fields with Control Word and Another G-ACh

#### IOAM Data Fields with Control Word and Additional G-ACh

- IOAM Data Fields, including IOAM G-ACh header are added in the MPLS encapsulation after the MPLS header.
- The Control Word or additional G-ACh MUST be added after the IOAM Data Fields in the packet.
- This allows the intermediate nodes to easily access the HbH IOAM data field(s) after the MPLS header.
- The decapsulating node can remove the MPLS encapsulation including the IOAM Data Fields and then process the Control Word or G-ACh following it.
- *IOAM HDR Length* allows to locate the Control Word and G-ACh after the IOAM Data Fields.

#### Generic PW Control Word [RFC4385] with IOAM Data Fields

0  $1$   $2$   $3$ 0 1 2 3 4 5 6 7 8 9 0 1 2 3 4 5 6 7 8 9 0 1 2 3 4 5 6 7 8 9 0 1 +-+-+-+-+-+-+-+-+-+-+-+-+-+-+-+-+-+-+-+-+-+-+-+-+-+-+-+-+-+-+-+-+ | PW Label | TC | S| TTL | | +-+-+-+-+-+-+-+-+-+-+-+-+-+-+-+-+-+-+-+-+-+-+-+-+-+-+-+-+-+-+-+-+ | E2E IOAM Indicator Label | TC |1| TTL | +-+-+-+-+-+-+-+-+-+-+-+-+-+-+-+-+-+-+-+-+-+-+-+-+-+-+-+-+-+-+-+-+<-+  $|0 \t0 \t1$  Version Reserved  $|$  IOAM G-ACh +-+-+-+-+-+-+-+-+-+-+-+-+-+-+-+-+-+-+-+-+-+-+-+-+-+-+-+-+-+-+-+-+ | | Reserved | Block Number | IOAM-OPT-Type |IOAM HDR Length| | +-+-+-+-+-+-+-+-+-+-+-+-+-+-+-+-+-+-+-+-+-+-+-+-+-+-+-+-+-+-+-+-+ I | | O | | A IOAM Option and Data Space  $\sim$  M | | | | | | +-+-+-+-+-+-+-+-+-+-+-+-+-+-+-+-+-+-+-+-+-+-+-+-+-+-+-+-+-+-+-+-+<-+ |0 0 0 0| Specified by PW Encapsulation [RFC4385] | +-+-+-+-+-+-+-+-+-+-+-+-+-+-+-+-+-+-+-+-+-+-+-+-+-+-+-+-+-+-+-+-+ | | | | Payload + Padding | | | | +-+-+-+-+-+-+-+-+-+-+-+-+-+-+-+-+-+-+-+-+-+-+-+-+-+-+-+-+-+-+-+-+

Figure: Example Generic PW Control Word with IOAM Data Fields

#### MPLS Encap with Additional G-ACh [RFC5586] with IOAM Data Fields

0  $1$   $2$   $3$ 0 1 2 3 4 5 6 7 8 9 0 1 2 3 4 5 6 7 8 9 0 1 2 3 4 5 6 7 8 9 0 1 +-+-+-+-+-+-+-+-+-+-+-+-+-+-+-+-+-+-+-+-+-+-+-+-+-+-+-+-+-+-+-+-+ | PW Label | TC | S| TTL | | +-+-+-+-+-+-+-+-+-+-+-+-+-+-+-+-+-+-+-+-+-+-+-+-+-+-+-+-+-+-+-+-+ E2E IOAM Indicator Label | TC |1| TTL +-+-+-+-+-+-+-+-+-+-+-+-+-+-+-+-+-+-+-+-+-+-+-+-+-+-+-+-+-+-+-+-+<-+  $|0 \t0 \t1$  | Version | Reserved | IOAM G-ACh +-+-+-+-+-+-+-+-+-+-+-+-+-+-+-+-+-+-+-+-+-+-+-+-+-+-+-+-+-+-+-+-+ | | Reserved | Block Number | IOAM-OPT-Type |IOAM HDR Length| | +-+-+-+-+-+-+-+-+-+-+-+-+-+-+-+-+-+-+-+-+-+-+-+-+-+-+-+-+-+-+-+-+ I | | O | | A IOAM Option and Data Space  $\sim$  M | | | | | | +-+-+-+-+-+-+-+-+-+-+-+-+-+-+-+-+-+-+-+-+-+-+-+-+-+-+-+-+-+-+-+-+<-+  $|0 \t0 \t1$  | Version | Reserved | Channel Type +-+-+-+-+-+-+-+-+-+-+-+-+-+-+-+-+-+-+-+-+-+-+-+-+-+-+-+-+-+-+-+-+ | | | | Payload + Padding | | | | +-+-+-+-+-+-+-+-+-+-+-+-+-+-+-+-+-+-+-+-+-+-+-+-+-+-+-+-+-+-+-+-+ Figure: Example MPLS Encapsulation with Additional G-ACh with IOAM Data Fields

#### Next Steps

- Welcome your comments and suggestions
- Requesting WG adoption
	- Address any open items as part of WG process

# Thank you

# Example MPLS Encapsulations for IOAM Data Fields

#### Example - DetNet Control Word [RFC8964] with IOAM Data Fields

 $110<sup>th</sup>$  IFTF Online 26 0  $1$   $2$   $3$ 0 1 2 3 4 5 6 7 8 9 0 1 2 3 4 5 6 7 8 9 0 1 2 3 4 5 6 7 8 9 0 1 +-+-+-+-+-+-+-+-+-+-+-+-+-+-+-+-+-+-+-+-+-+-+-+-+-+-+-+-+-+-+-+-+ | [F-Label(s)] | TC |S| TTL | +-+-+-+-+-+-+-+-+-+-+-+-+-+-+-+-+-+-+-+-+-+-+-+-+-+-+-+-+-+-+-+-+ | S-Label | TC |S| TTL | +-+-+-+-+-+-+-+-+-+-+-+-+-+-+-+-+-+-+-+-+-+-+-+-+-+-+-+-+-+-+-+-+ | IOAM Indicator Label | TC |1| TTL | +-+-+-+-+-+-+-+-+-+-+-+-+-+-+-+-+-+-+-+-+-+-+-+-+-+-+-+-+-+-+-+-+<-+ |0 0 0 1|Version| Reserved | IOAM G-ACh +-+-+-+-+-+-+-+-+-+-+-+-+-+-+-+-+-+-+-+-+-+-+-+-+-+-+-+-+-+-+-+-+ | | Reserved | Block Number | IOAM-OPT-Type |IOAM HDR Length| | +-+-+-+-+-+-+-+-+-+-+-+-+-+-+-+-+-+-+-+-+-+-+-+-+-+-+-+-+-+-+-+-+ I | | O | | A IOAM Option and Data Space  $\sim$  M | | | | | | +-+-+-+-+-+-+-+-+-+-+-+-+-+-+-+-+-+-+-+-+-+-+-+-+-+-+-+-+-+-+-+-+<-+ |0 0 0 0| Sequence Number (DetNet Control Word) | +-+-+-+-+-+-+-+-+-+-+-+-+-+-+-+-+-+-+-+-+-+-+-+-+-+-+-+-+-+-+-+-+ | | | | DetNet Flow Payload Packet | | | | +-+-+-+-+-+-+-+-+-+-+-+-+-+-+-+-+-+-+-+-+-+-+-+-+-+-+-+-+-+-+-+-+ Figure: Example MPLS Encapsulation with DetNet with IOAM Data Fields

#### Example - Generic Delivery Function Encap with IOAM Data

0  $1$  2  $3$ 0 1 2 3 4 5 6 7 8 9 0 1 2 3 4 5 6 7 8 9 0 1 2 3 4 5 6 7 8 9 0 1 +-+-+-+-+-+-+-+-+-+-+-+-+-+-+-+-+-+-+-+-+-+-+-+-+-+-+-+-+-+-+-+-+ | GDH Label | TC |S| TTL +-+-+-+-+-+-+-+-+-+-+-+-+-+-+-+-+-+-+-+-+-+-+-+-+-+-+-+-+-+-+-+-+ | IOAM Indicator Label | TC |1| TTL +-+-+-+-+-+-+-+-+-+-+-+-+-+-+-+-+-+-+-+-+-+-+-+-+-+-+-+-+-+-+-+-+<-+  $|0 0 0 1|$  Version Reserved  $|$  IOAM G-ACh +-+-+-+-+-+-+-+-+-+-+-+-+-+-+-+-+-+-+-+-+-+-+-+-+-+-+-+-+-+-+-+-+ | | Reserved | Block Number | IOAM-OPT-Type |IOAM HDR Length| | +-+-+-+-+-+-+-+-+-+-+-+-+-+-+-+-+-+-+-+-+-+-+-+-+-+-+-+-+-+-+-+-+ I | | O | | A IOAM Option and Data Space  $\sim$  M | | | | | | +-+-+-+-+-+-+-+-+-+-+-+-+-+-+-+-+-+-+-+-+-+-+-+-+-+-+-+-+-+-+-+-+<-+ |0 0 0 0| Rsved | This Header | Header Length | Next Header | +-+-+-+-+-+-+-+-+-+-+-+-+-+-+-+-+-+-+-+-+-+-+-+-+-+-+-+-+-+-+-+-+ Variable field per "This header" +-+-+-+-+-+-+-+-+-+-+-+-+-+-+-+-+-+-+-+-+-+-+-+-+-+-+-+-+-+-+-+-+ | | | | Payload Packet | | | | +-+-+-+-+-+-+-+-+-+-+-+-+-+-+-+-+-+-+-+-+-+-+-+-+-+-+-+-+-+-+-+-+

• https://datatracker.ietf.org/doc/draftzzhang-intarea-generic-deliveryfunctions/

Figure: MPLS Encapsulation with Generic Delivery Functions with IOAM Data Fie

- GDF Ingress/Egress Nodes only.
- GDF has no Hop-by-hop processing

110<sup>th</sup> IETF Online

# Thank you